## Do you want to learn more about Threads - a new app built by the Instagram team? In short, it's the new Twitter.

## Threads is available to countries across Europe since Thursday 14 December 2023. The app was launched in July 2023.

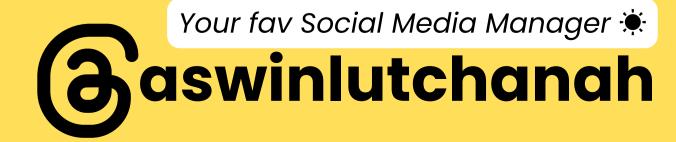

**Create a profile that is** connected to your Instagram a/c to enjoy the full experience on Threads. **People in Europe can choose to** use Threads without a profile but can't create posts or interact with content if they choose do so.

Your fav Social Media Manager 🔅

**H**aswinlutchanah

### You may create posts with 500 characters maximum on Threads.

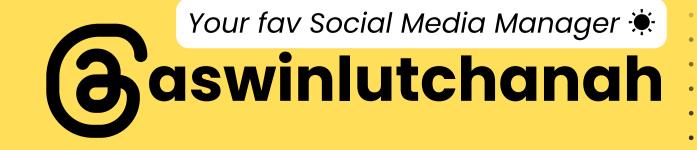

## Add 1 hashtag maximum per post. Start with #. On Threads, hashtags are more like topics. They may include spaces, e.g. **#This is a topic**

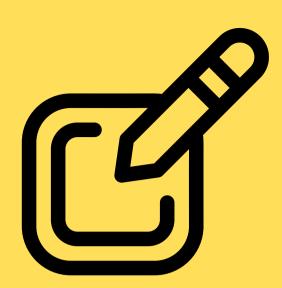

## Edit a post within 5 minutes of it's creation on Threads.

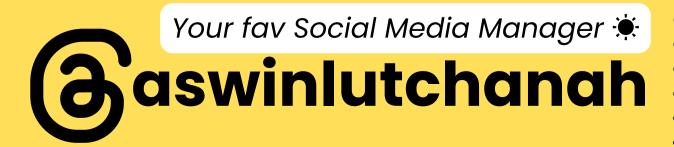

## Embed a link. It doesn't affect the character count if you delete the text url and keep the embedded link.

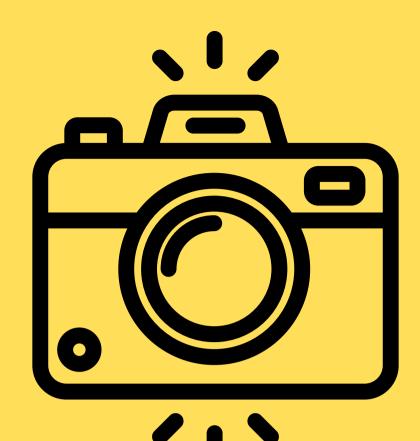

## **Add Photos:** 0 to 10 photos in a post

000

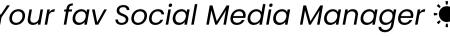

## **Add Videos: O to 10 videos to a post** (length of maximum 5 min for each video)

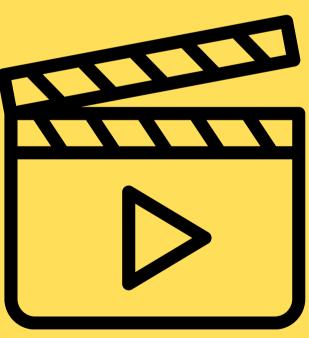

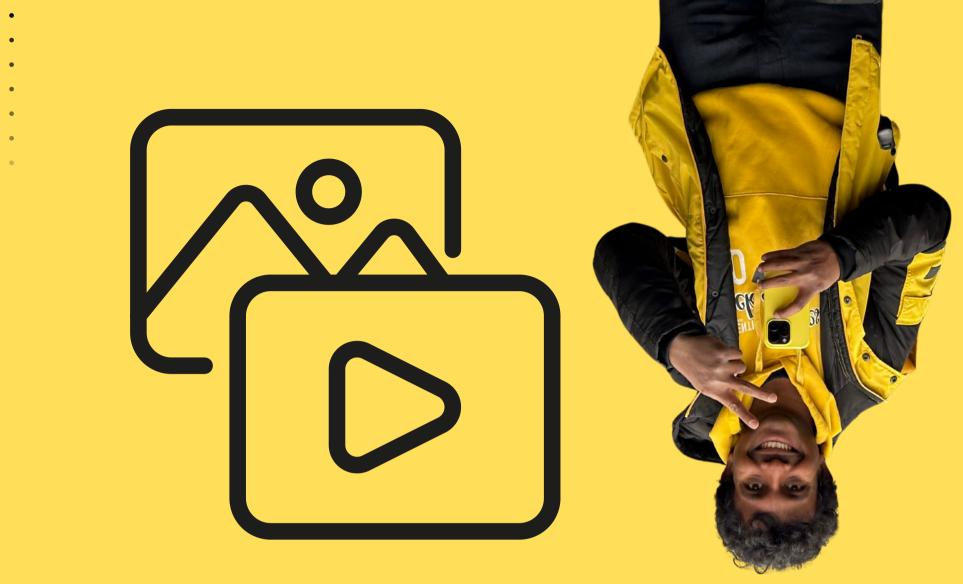

## Add Photos & videos: a combination of 0 to 10 photos & videos

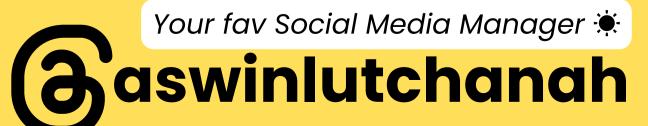

### **Create 1 thread with** multiple posts (even before posting the whole thread). Similar to threaded tweets on **Twitter**.

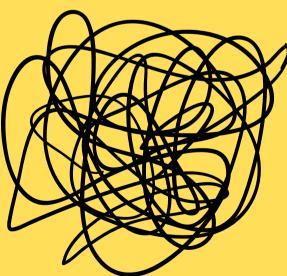

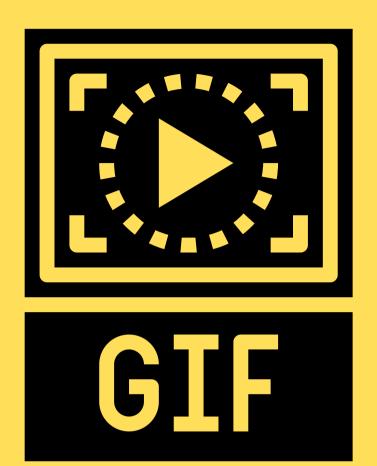

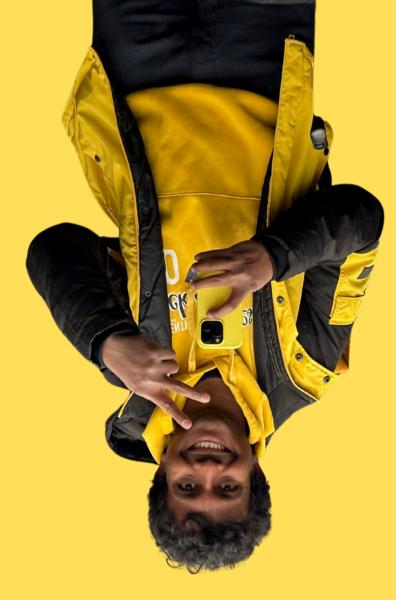

## Add a GIF in a post on Threads

000

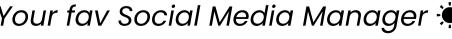

## Add a voice note

## Create a poll with 2 to 4 poll options. A poll lasts 24 hours.

Your fav Social Media Manager 🔅

# Like a post with the heart button.

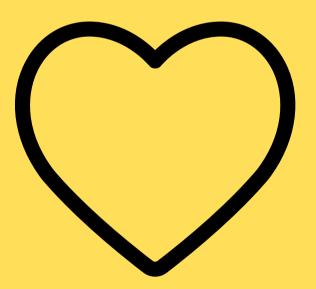

Repost a post on Threads either by doing a repost or by quoting the post and add your insights.

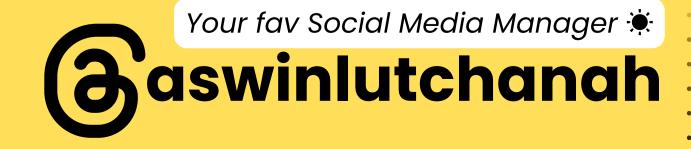

# Mention people with the classic @ sign.

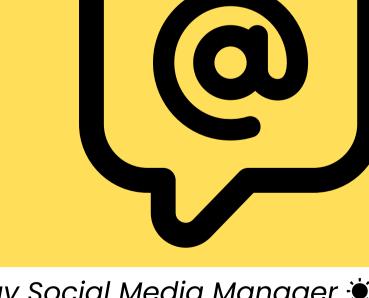

000

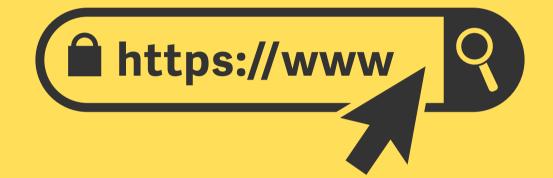

#### Threads has a web experience as well: www.threads.net

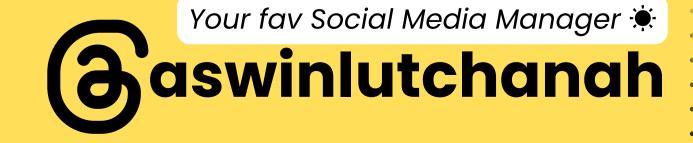

## Add your thread in your Instagram story & more ...

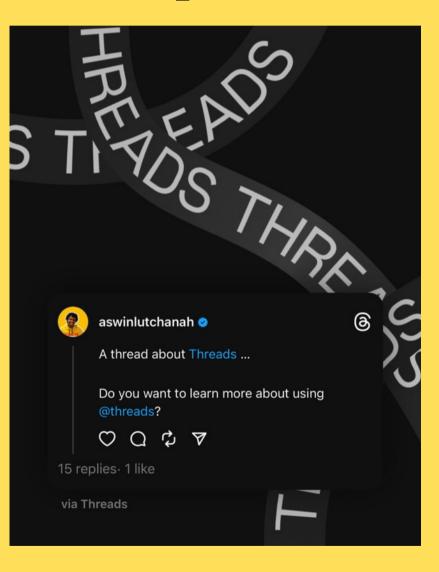

#### Smile. Create. Inspire.

## I count on You to Repost, Like & Comment.

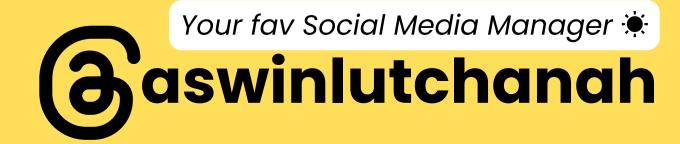